BITGET行情操作系统是其交易网站中不可或缺的重要作用,为用户提供全方位、 实时数字货币行情数据信息和丰富买卖作用。根据市场行情系统软件,用户可更好 的了解行业动态,制定相应的量化交易策略,提升流通效率和风险控制能力。BG这 一功能成为众多投资者选择BITGET交易所的缘故。

BITGET行情产品具有下列优点:

 平安稳定:BITGET作为知名数字虚拟货币交易,其市场行情系统软件具有高度安 全性性和安全性,确保用户获取市场行情数据的真实性和稳定性。

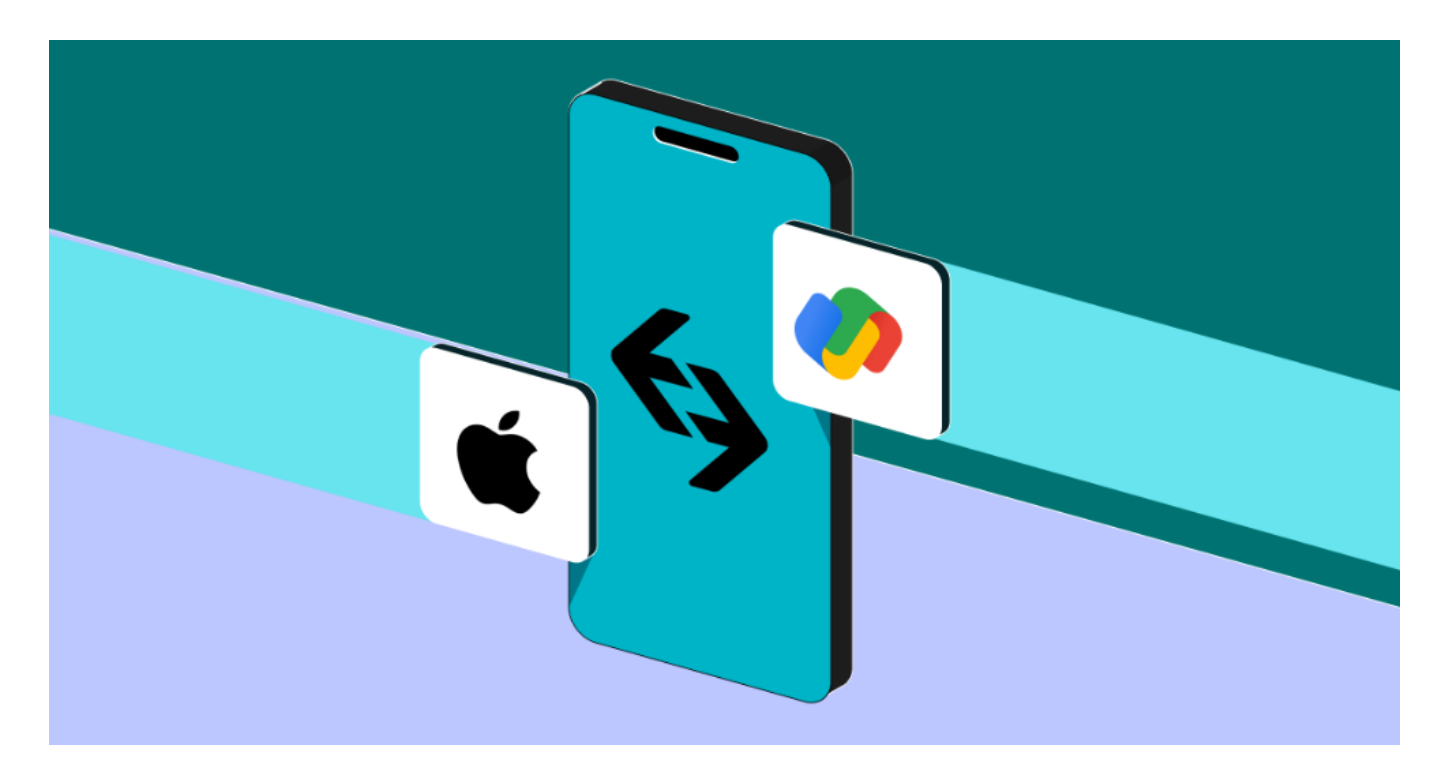

客户体验: BITGET行情系统软件界面简洁清楚, 操作便捷, 用户可快速查找所需 要的市场行情信息内容,然后进行个性设置,提高买卖感受。

 多平台适用:BITGET行情系统软件甚至可以在PC端应用,还提供手机上APP版本 号,客户随时随地都可以获得交易数据,便捷买卖交易管理决策。

 在BG APP交易是许多数字交易平台者挑选,不同类型的移动用户可根据自身设备 选型下载工具:

 安卓手机下载组装:开启Bitget的官网,如没有账户,可注册一个新账号,点击下 载图标,用手机扫描发生的二维码,提议使用浏览器开展扫二维码,微信扫一扫有 可能出现网页页面停止访问的现象,可点击高速下载,再按提示开展下载最新版就

可以。

 不使用浏览器扫二维码,也可选择点击右上方的标志,挑选在浏览器打开,然后 点击高速下载,普通下载,依据步骤完成下载。

 苹果手机下载组装:大陆地区Apple ID不能直接在App Store下载Bitget的App,非中国大陆Apple ID能够下载并安装Bitget的App。

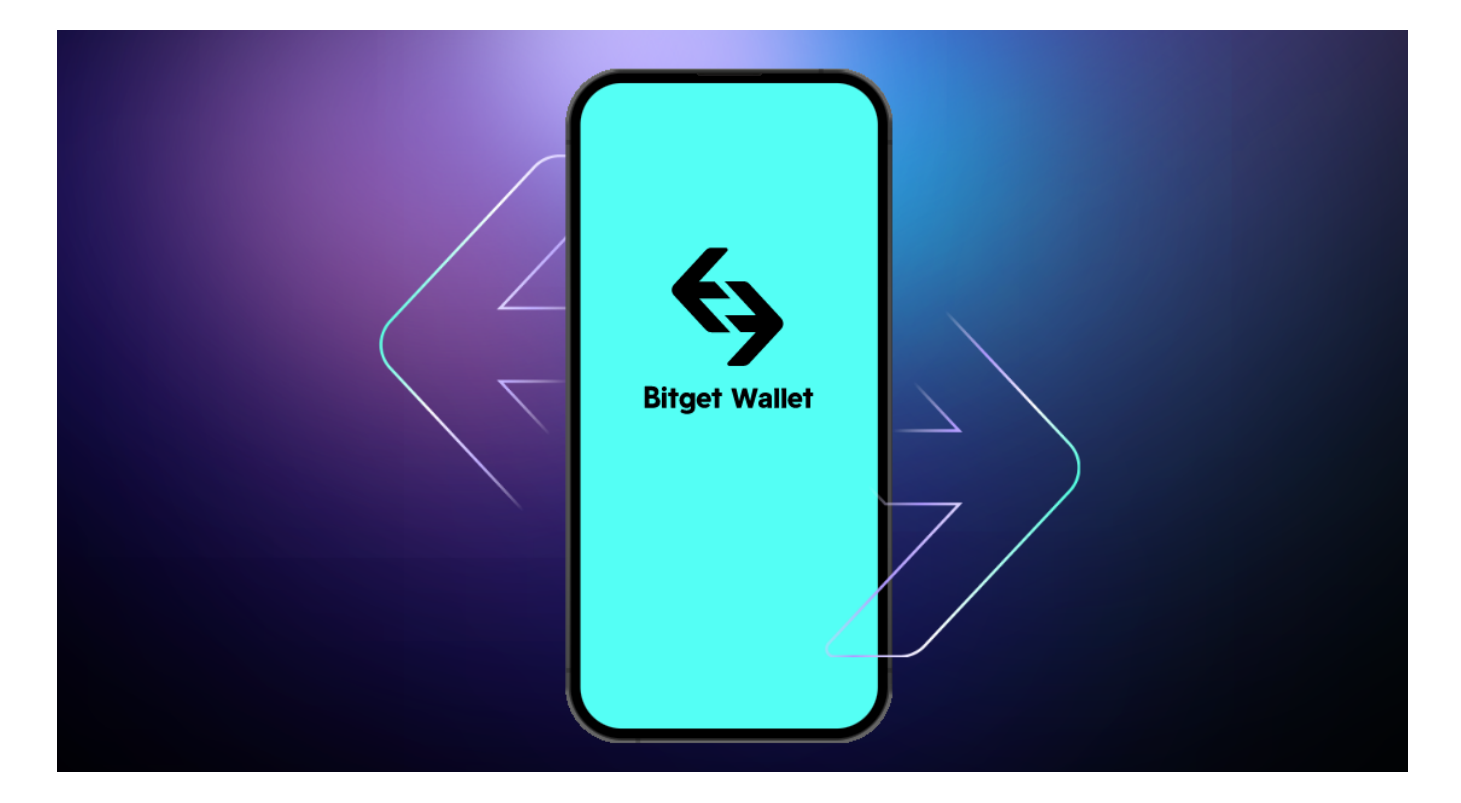

第一步:申请注册国外Apple ID

1.在浏览器中进到新注册一个Apple ID页面。2.填写相关信息: 选定地区; 邮件地 址应当是以前未注册完的苹果id,手机号码应当是有效且在用的,后面有用于获取 验证码的。都填好了,点一下然后。3.电子邮箱和短信会依次接到六位数字的短信 验证码,根据要求短信验证后申请注册国外Apple ID。

第二步:用国外Apple ID下载Bitget手机软件

1.进到AppStore, 撤出原账户, 登陆刚注册的的账户。毕竟是新ID, 所以会出现 提醒,请查看更多并选择允许进到下一页。2.填写表格,再进入下一页。3.登陆账 号,在App Store里找到Bitget即可下载原版Bitget手机软件。

 以上就是关于BG新版本下载主要内容阐述了,总体来说BITGET是一个对投资者进 行市场行情分析有很大的帮助的交易中心,希望本文的讲解对投资有一定的帮助。